#### CS 535 Object-Oriented Programming & Design Fall Semester, 2008 Doc 10 More Testing, Abstraction & Polymorphism Sept 29 2008

Copyright ©, All rights reserved. 2008 SDSU & Roger Whitney, 5500 Campanile Drive, San Diego, CA 92182-7700 USA. OpenContent (http:// www.opencontent.org/openpub/) license defines the copyright on this document.

#### **References**

Ralph Johnson Lecture notes, Lecture 3 Data Abstraction and Encapsulation, http://st-www.cs.uiuc.edu/users/cs497/lectures.html

Object-Oriented Design Heuristics, Riel, Chapter 2

# **Testing**

### **What to Test**

Everything that could possibly break

Test values Inside valid range Outside valid range On the boundary between valid/invalid

GUIs are very hard to test Keep GUI layer very thin Unit test program behind the GUI, not the GUI

# **Common Things Programs Handle Incorrectly**

Adapted with permission from "A Short Catalog of Test Ideas" by Brian Marick

Any Object

nil pointer

**Strings** 

Empty String

#### **Collections**

Empty Collection Collection with one element Collection with duplicate elements Collections with maximum possible size

#### Numbers

Zero

The smallest number Just below the smallest number The largest number Just above the largest number

5

Brian Marick paper can be found at http://www.exampler.com/testing-com/writings/short-catalog.pdf. See http:// www.exampler.com/testing-com/writings.html for more of his papers.

Abstraction Information Hiding Polymorphism

# **Information Hiding**

An object should hide design decisions from its users

**Hide** 

What is stored & what is computed

Classes used

How does Point story its data?

How does OrderedCollection hold elements?

## **Heuristic 2.1**

All data should be hidden within it class

Smalltalk instance variables in can be accessed in:

Instance methods of Class where they are defined

Instance methods of subclasses of the Class where they are defined

## **Language Support for Global Data**

Smalltalk has shared variables

Use sparingly

Use for constants

What is a constant?

## **Hiding Instance Variables**

Some argue that only two methods should access an instance variable

Class BankAccount Instance variable: balance

balance

^balance

balance: aNumber balance := anumber

deposit: aNumber  **self balance: (self balance + aNumber)**

# **Why**

This protects the class from changes in instance variables

Makes easy to enforce constraints

balance: aNumber aNumber < 0 ifTrue: [ NegativeBalanceError raiseSignal]. balance := aNumber

### **Hiding Instance Variables &Tools**

Refactoring browser

Lists all methods accessing an instance variable Change all accesses to be through access methods Removes all access through access methods

So don't worry about hiding instance variables

If later you need to hide them it is easy to do

# **Abstraction**

"Extracting the essential details about an item or group of items, while ignoring the unessential details." Edward Berard

"The process of identifying common patterns that have systematic variations; an abstraction represents the common pattern and provides a means for specifying which variation to use." Richard Gabriel

> Pattern: Priority queue Essential Details: length items in queue operations to add/remove/find item Variation: link list vs. array implementation stack, queue

## **How to Find Abstractions**

Look at nouns in requirements specification or system description

A refrigerator has a motor, a temperature sensor, a light and a door. The motor turns on and off primarily as prescribed by the temperature sensor. However, the motor stops when the door is opened. The motor restarts when the door is closed if the temperature is too high. The light is turned on when the door opens and is turned off when the door is closed.

Look at these phrases. Some will be obvious classes, some will be obvious nonsense, and some will fall between obvious and nonsense. Skip the nonsense, keep the rest. The goal is a list of candidate objects. Some items in the list will be eliminated, others will be added later. Finding good objects is a skill, like finding a good functional decomposition

### **Ralph Johnson's Suggestions for Finding Abstractions**

Do one thing Eliminate duplication Keep rate of change similar Decrease coupling, increase cohesion Minimize interfaces Minimize size of abstractions Minimize number of abstractions

# **Do One Thing**

Methods should do one thing Method's name should tell what it does findString:startingAt: asNumber asUppercase dropFinalVowels

Class should be what its name says

**String OrderedCollection**  Array ReadStream

Break complex classes/methods into simpler ones

## **Eliminate Duplication**

(self asInteger - \$a asInteger + anInteger) \\ 26 – (self asInteger - \$a asInteger)

(self alphabetValue + anInteger) \\ 26 - self alphabetValue.

### **Keep rate of change similar**

An object should not contain both An instance variable that changes every second An instance variable that changes once a month

Code that is different for each hardware platform Code that is different for each OS

Separate tax tables from employee data from time cards

### **Minimize interfaces**

Use the smallest interface you can

Use Number instead of Float

Avoid embedding classes in names

add: instead of addNumber:

### **Minimize the size of abstractions**

Lots of Little Pieces

Methods should be small

Classes should be small

Median size is 3 lines 10 lines is starting to smell

7 variables is starting to smell 40 methods is starting to smell

VW 7.6

|                   | Average | Median | Max |
|-------------------|---------|--------|-----|
| Variables / class |         |        |     |
| Methods / class   | 6.6     |        | 359 |
| LOC / method      |         |        | 56  |

# **Code used to generate Numbers**

Variables Per Class

classes :=Smalltalk allClasses reject: [:each | each isMeta] variablesInClass :=classes collect: [:each | each instVarNames size]. average :=((variablesInClass fold: [:sum :each | sum + each] )/ variablesInClass size) asFloat.

median := variablesInClass asSortedCollection at: variablesInClass size // 2. max := variablesInClass fold: [:partialMax :each | partialMax max: each]

Methods Per Class

```
classes :=Smalltalk allClasses reject: [:each | each isMeta]
methodsInClass :=classes collect: [:each | each selectors size].
average :=((methodsInClass fold: [:sum :each | sum + each] )/ 
            methodsInClass size) asFloat. 
mean := methodsInClass asSortedCollection at: methodsInClass size // 2.
```
max := methodsInClass fold: [:partialMax :each | partialMax max: each]

# **LOC / Method**

methodSizes := OrderedCollection new. classes do: [:class | class selectors do: [:method | | periodCount | periodCount := (class compiledMethodAt: method) decompiledSource occurrencesOf: \$.. methodSizes add: periodCount + 1]]. average :=((methodSizes fold: [:sum :each | sum + each] )/ methodSizes size) asFloat. median := methodSizes asSortedCollection at: methodSizes size // 2. max := methodSizes fold: [:partialMax :each | partialMax max: each]

### **Minimize number of abstractions**

A class hierarchy 6-7 levels deep is hard to learn

Break large system into subsystems, so people only have to learn part of the system at a time

# **Polymorphism**

Objects with the same interface can be substituted for each other at run-time

Variables take on many classes of object

Objects will behave according to their type

Code can work with any object that has the right set of methods

In C++ polymorphism requires **Inheritance Pointers** Virtual functions

In Java polymorphism requires Inheritance or **Interfaces** 

In Smalltalk polymorphism does not require inheritance

# **Simplistic Example**

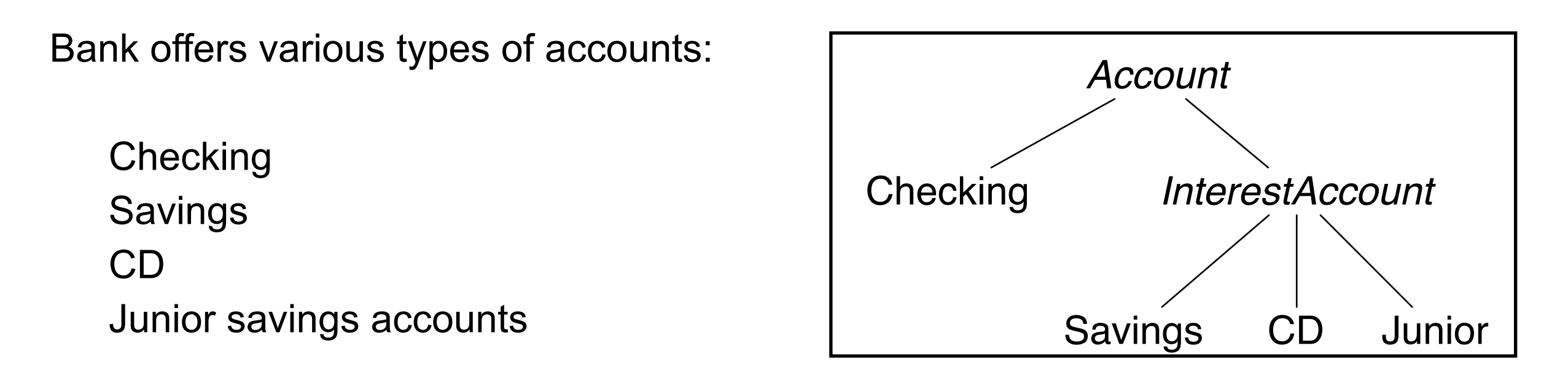

Each type has different rules for processing a transaction

### **Processing a Transaction**

Using Case Statement

ewCustomer := Bank createNewAccount: type.

Etc.

newCustomer class = Checking ifTrue:[ ...] newCustomer class = Savings ifTrue:[ ...] newCustomer class = CD ifTrue:[ ...] newCustomer class = Junior ifTrue:[ ...]

## **Using Polymorphism**

newCustomer := Bank createNewAccount: type. newCustomer.processTransaction: amount

Which processTransaction is called?

Adding new types of accounts to program requires:

Adding new subclasses Changing code that creates objects

Avoid checking the class of an object

### **Avoid Case Statements**

Smalltalk has no case statement

OO programers send a message to object instead

Each type of object handles the message according to its type

Case statements make it harder to add new cases

### **Linked List Example**

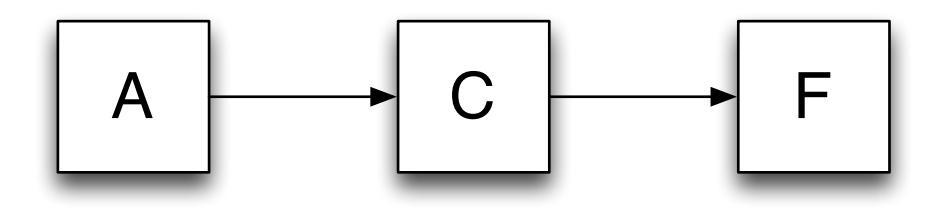

**Operations** Add elements Test if list contains an element printOn: size

# **First Example**

Smalltalk defineClass: #LinkedList superclass: #{Core.SequenceableCollection} instanceVariableNames: 'value next '

Class Methods

with: anObject

^super new setValue: anObject

Instance Methods

addLast: anObject

next **ifNotNil**: [^next addLast: anObject]. next := LinkedList with: anObject.

includes: anObject value = anObject ifTrue:[^true]. next **ifNotNil**: [^next includes: anObject]. ^false

Instance Methods

printOn: aStream aStream print: value; nextPutAll: ' '. next **ifNotNil**: [next printOn: aStream] setValue: anObject value := anObject.

size next **ifNil**: [^1].  $^{\circ}$ next size + 1

# **Using Polymorphism**

Use two types of nodes LinkedList NilNode

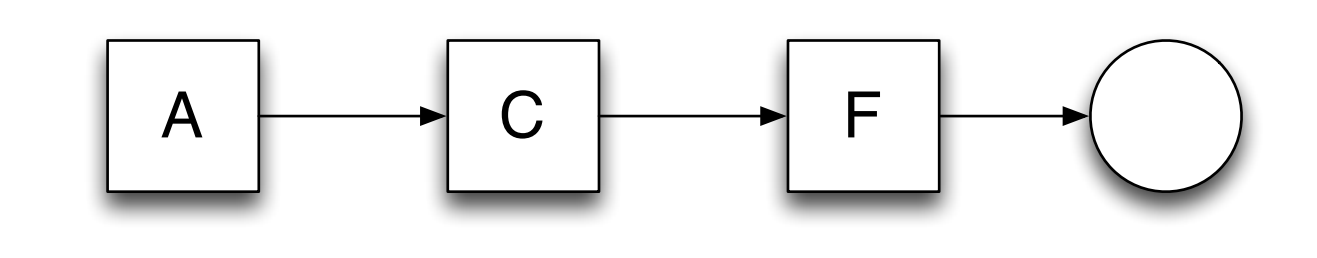

NilNode

- Linked list terminator
- Ends messages sent through list
- List always ends with a nil node

# **NilNode**

Smalltalk defineClass: #NilNode superclass: #{Core.Object}

Instance Methods addLast: anObject self become: (LinkedList with: anObject)

includes: anObject ^false

printOn: aStream

size

 $^{\wedge}0$ 

### **LinkedList with NilNode**

Smalltalk defineClass: #LinkedList superclass: #{Core.SequenceableCollection} instanceVariableNames: 'value next '

Class Methods with: anObject ^super new setValue: anObject

Instance Methods

addLast: anObject next addLast: anObject

includes: anObject value = anObject ifTrue:[^true]. ^next includes: anObject

Instance Methods

printOn: aStream aStream print: value; nextPutAll: ' '. next printOn: aStream

setValue: anObject value := anObject. next := NilNode new.

size  $^{\circ}$ next size + 1

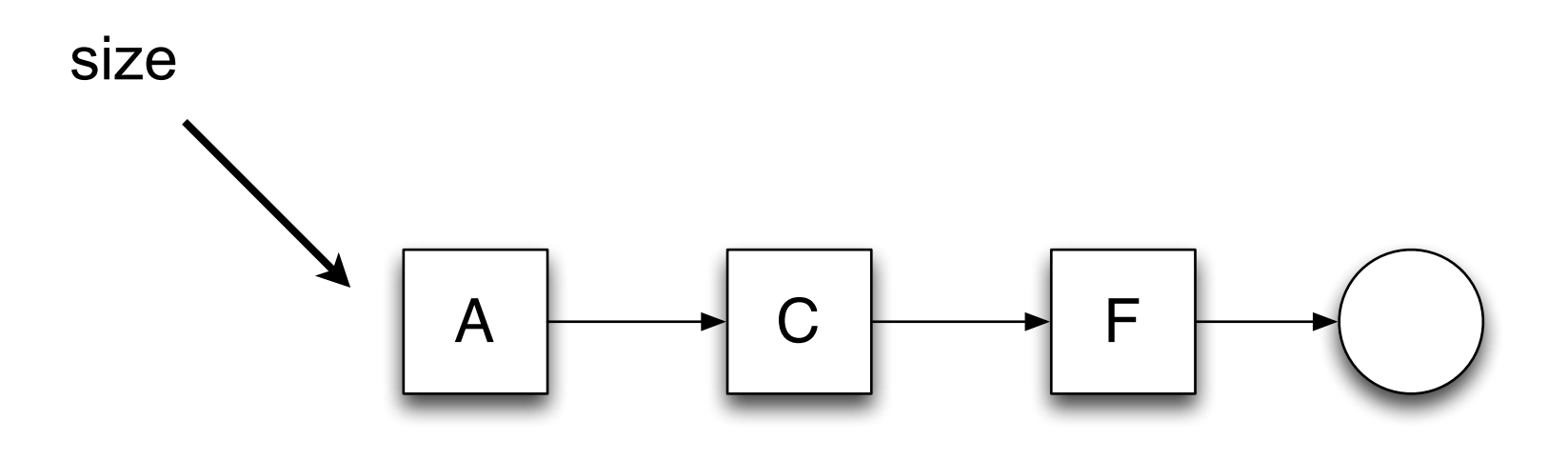

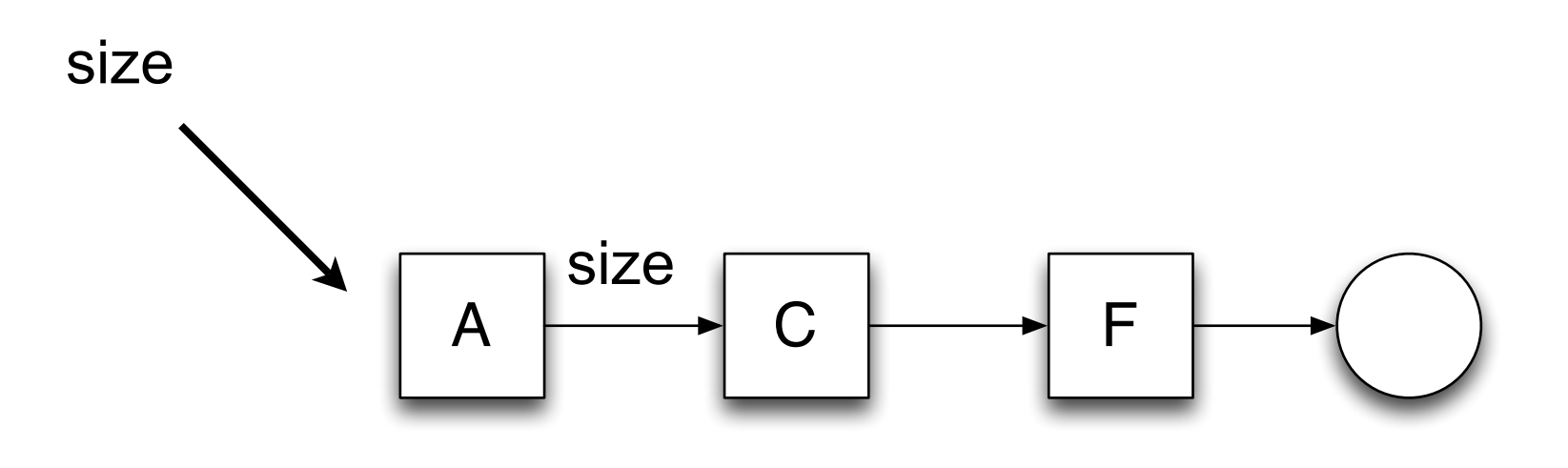

size  $^{\wedge}$ next size + 1

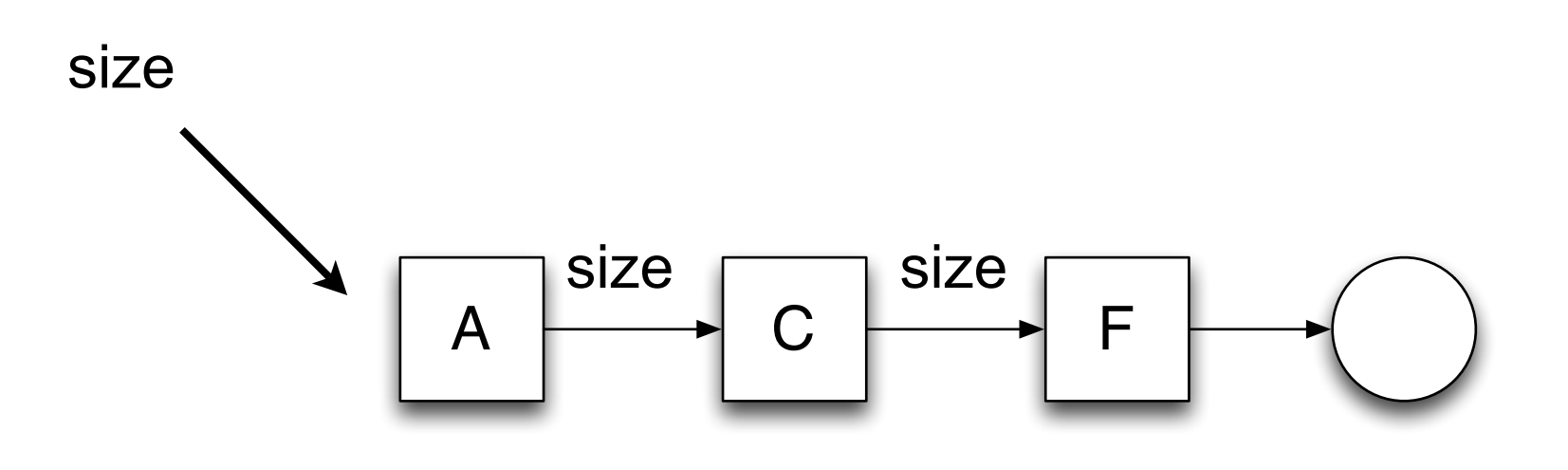

size  $^{\wedge}$ next size + 1

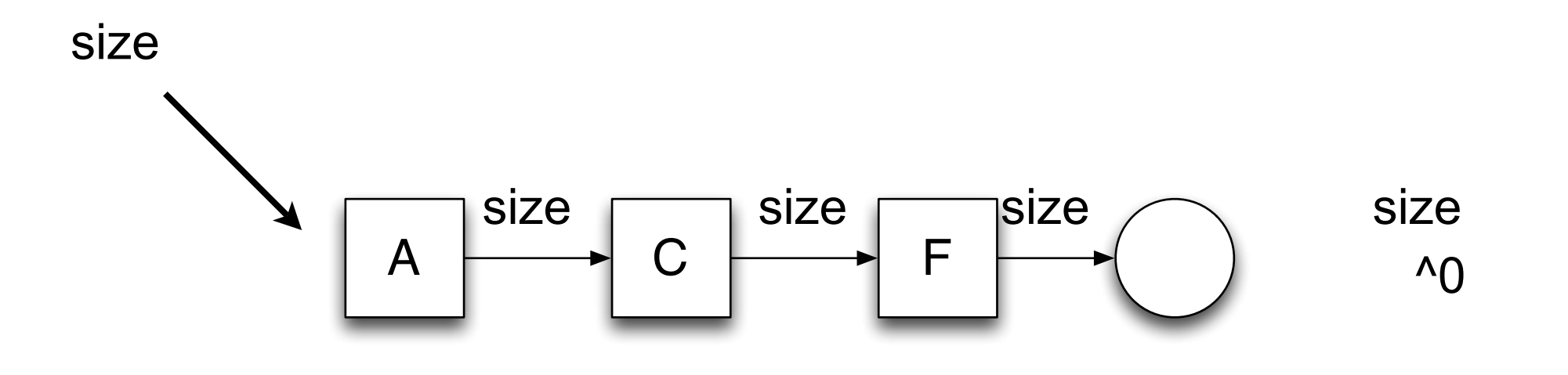

size  $^{\wedge}$ next size + 1

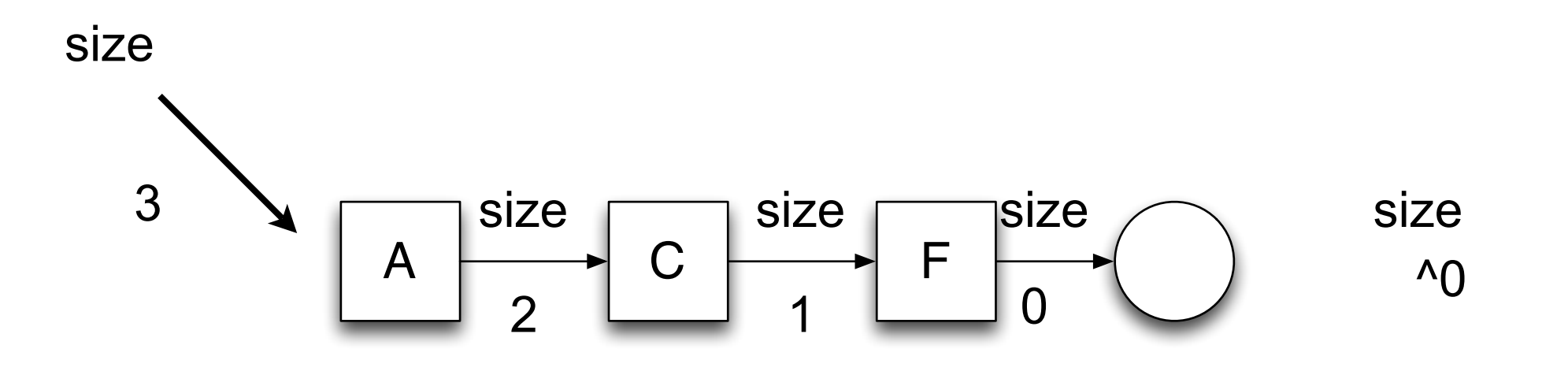

size  $^{\circ}$ next size + 1

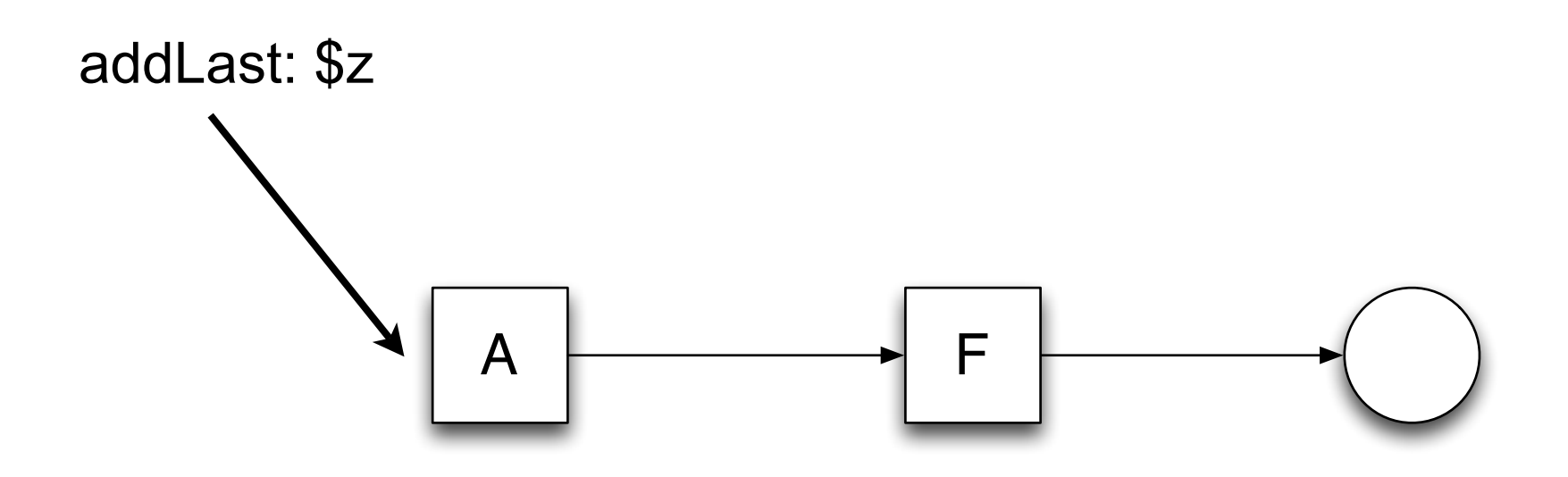

addLast: anObject next addLast: anObject

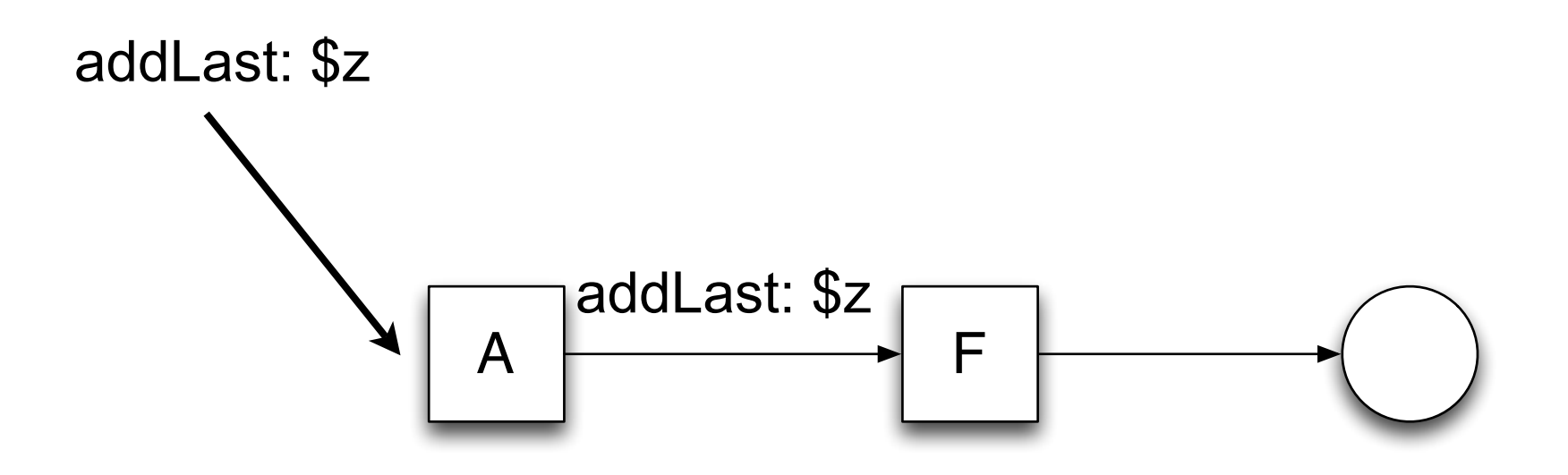

addLast: anObject next addLast: anObject

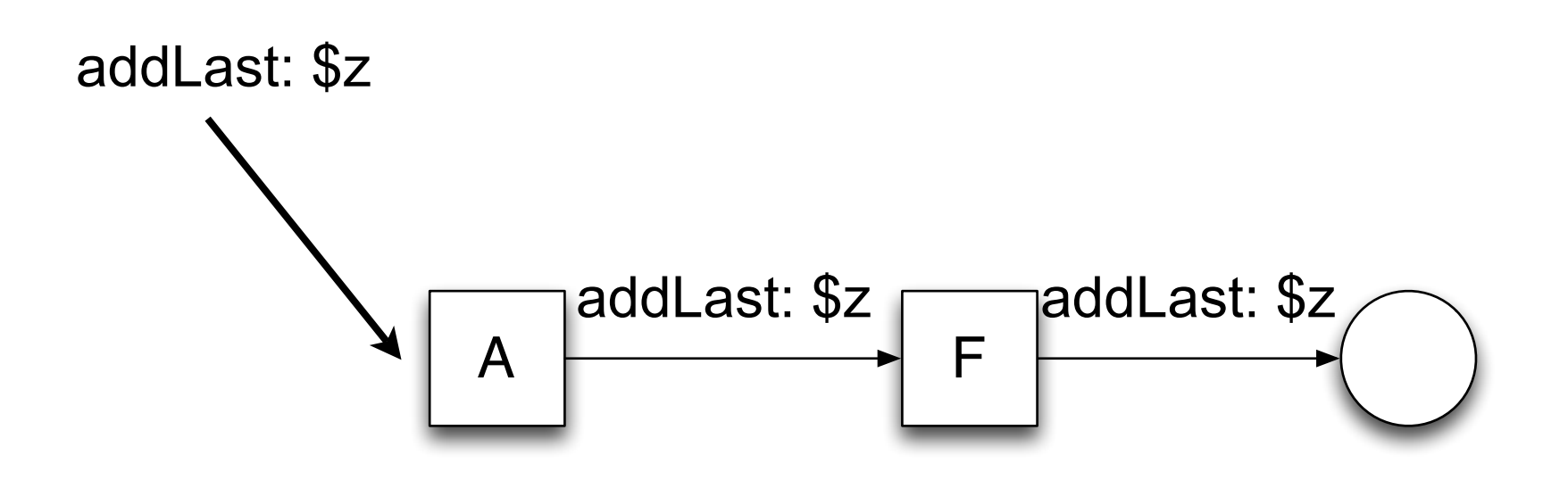

addLast: anObject next addLast: anObject addLast: anObject self become: (LinkedList with: anObject)

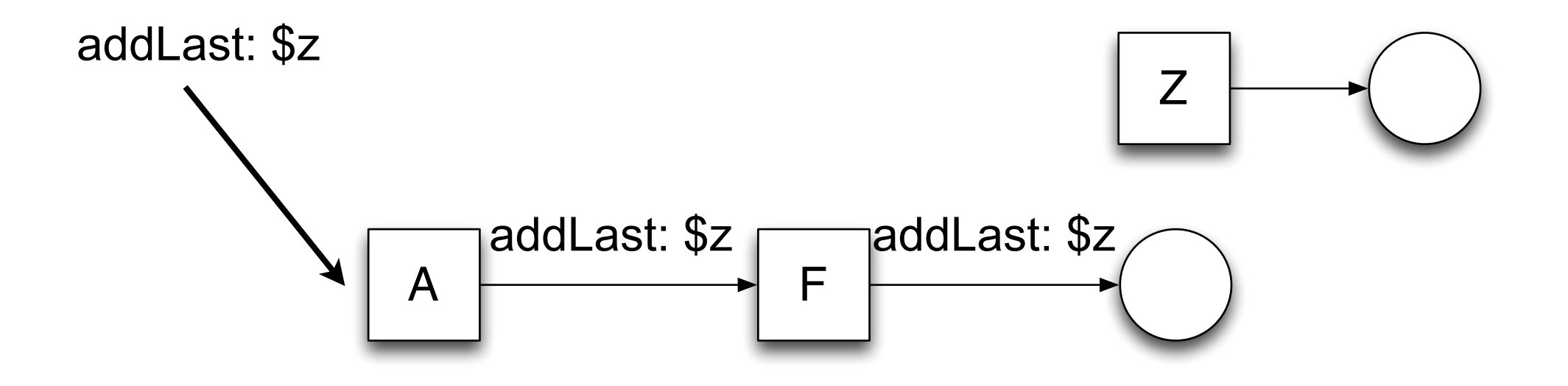

addLast: anObject next addLast: anObject addLast: anObject self become: **(LinkedList with: anObject)**

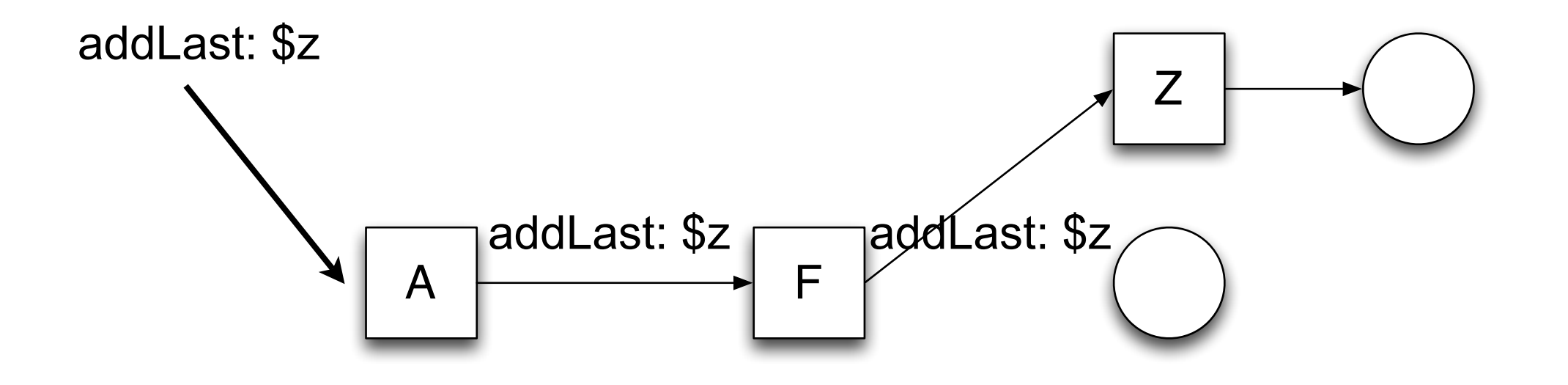

addLast: anObject next addLast: anObject addLast: anObject self **become**: (LinkedList with: anObject)

43

become: is an unusual operation. After performing "a become: b" all references to a now refer to b and all references to b now refer to a. That is a becomes b and visa-versa. A pointer from the nil node to F would have alleviated the need for using become:. The goal of the entire NilNode example is to provide an example of how to replace case (if) statements with polymorphism. The goal is to send messages to objects and have them do the right thing. The example is rather simplistic but does illustrate the basic idea.

### **What is wrong here?**

**Transcript**  nextPut: \$a; print: #( \$b \$c \$d) ; nextPutAll: 'cat'; print: 5